**Photoshop Cs5 Crack**

# [Download](http://findinform.com/inconceivable/ZG93bmxvYWR8QlAyTjNwNE9YeDhNVFkxTmpZME1EZ3hOM3g4TWpVNU1IeDhLRTBwSUZkdmNtUndjbVZ6Y3lCYldFMU1VbEJESUZZeUlGQkVSbDA/angled/?cGhvdG9zaG9wIGNzNSBmcmVlIGRvd25sb2FkIG1hYyBjcmFjawcGh=calculus.ecotourists&individualizing=ohow.mindsets)

#### **Photoshop Cs5 Free Download Mac Crack With Full Keygen Download X64**

You can also get free help from professional web designers at www.yootheme.com. \*\*\*# Generating and combining Layers A layer is a combination of one or more image masks. With each new image you open in Photoshop, a new layer is added. You then can modify and combine layers to create the final image. Figure 10-6 shows layers 7 and 8 displayed. Layer 8 is a modification of layer 7. Figure 10-7 shows an example of a stacked layer. \*\*Figure 10-6:\*\* The Layers palette lets you display all of your layers. \*\*Figure 10-7:\*\* Layers can stack on top of one another, sometimes as a template. Photoshop layers are stored in a layered state. When you combine layers, the background color is applied to the new layer. As such, if you have a solid-colored background, and you create two layers on top of one another, the layer on top of the background will retain that background. You can move any of your layers by dragging the handles around its edge. After you've created new layers, you can: \* Change the opacity of a layer by using the Opacity slider in the Layers palette. Layers with varying opacities allow you to create complex, real-world images.  $*$ Combine different layers using layer masks. You can do this by selecting the layers that you want to combine and then choosing Apply Mask from the Layers palette menu. \* Combine different layers using layer modes. Layer modes (see Chapter 8) provide different styles for your layers, such as Normal, Multiply, and Screen. The following list describes some popular modes and how they work. \* \*\*Normal:\*\* Colors and features on the bottom layer are brightened or faded according to the blend mode. \* \*\*Color:\*\* Colors and features on the bottom layer are highlighted and brightened. \* \*\*Lighten/Darken:\*\* Colors and features on the bottom layer are lightened or darkened by a percentage. \* \*\*Overlay:\*\* Colors and features on the bottom layer are overlaid and merged. \* \*\*Hard Light/Soft Light:\*\* Colors and features on the bottom layer are darkened or lightened by a percentage. \* \*\*Linear Burn:\*\* Colors and

#### **Photoshop Cs5 Free Download Mac Crack Crack Download [Mac/Win]**

Adobe Photoshop is an alternative to traditional Photoshop. It is a graphics editor for photographers, image editors and hobbyists. It contains most of the features of the professional version but with fewer features and a simpler user interface. Adobe Photoshop Lightroom is an alternative to traditional Photoshop for photographers and web designers. It is a digital asset management (DAM) application that catalogs, edits, organizes, and shares photos. Adobe Creative Cloud is an alternative to the Creative Suite for graphic designers, web designers, and photographers. Adobe Illustrator CC is an alternative to traditional Illustrator for graphic designers, web designers, and photographers. Adobe InDesign CC is an alternative to the professional version of Adobe InDesign for desktop publishers and online newspapers. Adobe Muse is an alternative to Adobe Dreamweaver for website designers. It is used to quickly create websites by incorporating content from a variety of other Adobe programs. Adobe Dreamweaver is an alternative to traditional Dreamweaver for web designers, desktop publishers, and photographers. Adobe Photoshop Express is an alternative to traditional Photoshop for photographers, image editors, hobbyists and web designers. Adobe Photoshop Express is an alternative to traditional Photoshop for photographers, image editors, hobbyists and web designers. Adobe Photoshop Express is an alternative to traditional Photoshop for photographers, image editors, hobbyists and web designers. Adobe Photoshop Express is an alternative to traditional Photoshop for photographers, image editors, hobbyists and web designers. Adobe Photoshop Express is an alternative to traditional Photoshop for photographers, image editors, hobbyists and web designers. Adobe Photoshop Express is an alternative to traditional Photoshop for photographers, image editors, hobbyists and web designers. Adobe Photoshop Express is an alternative to traditional Photoshop for photographers, image editors, hobbyists and web designers. Adobe Photoshop Express is an alternative to traditional Photoshop for photographers, image editors, hobbyists and web designers. Adobe Photoshop Express is an alternative to traditional Photoshop for photographers, image editors, hobbyists and web designers. Adobe Photoshop Express is an alternative to traditional Photoshop for photographers, image editors, hobbyists and web designers. Adobe Photoshop Express is an alternative to traditional Photoshop for photographers, image editors, hobbyists and web designers. Adobe Photoshop Express is an alternative to traditional Photoshop for photographers 05a79cecff

## **Photoshop Cs5 Free Download Mac Crack Crack+**

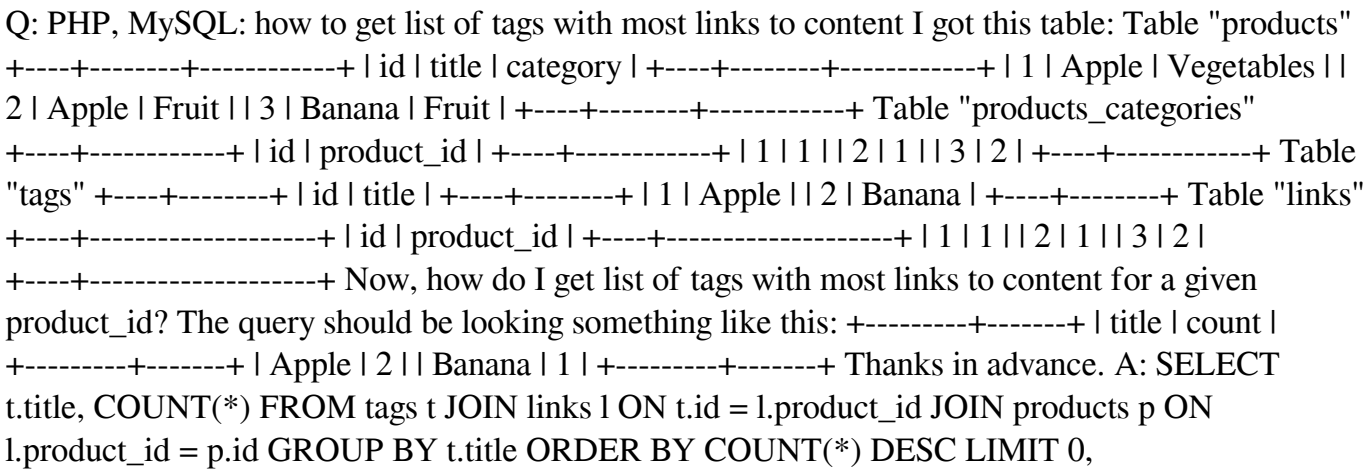

### **What's New In Photoshop Cs5 Free Download Mac Crack?**

Showing 1 to 15 of 15 I can't stand watching the news and seeing those girls and boys getting crushes on each other every damn day. I don't know why you people have to play those games where you pretend to like them. Go out there and act like you mean it. Do you see how that girl's like trying to get by with not telling the truth? Even if it is one of those celebrity saying she's a great singer, if you look on YouTube you'll see her singing on Youtube and she clearly is no He's hot, people love him, could he be any better? Every once in awhile, he does something new that tops his previous. How does a person keep topping their previous? Nobody is perfect, the only one who could be isDescription A cat hotel? A great location? What are you waiting for? Here at Pomeranian Hotel Guisachan, your beloved pet, whether they are at home with you or away, finds comfort and protection from household pests in a quiet hotel environment at a budget price. This is what we call a hotel for cats. Here you find a kitty-kotel with everything you need: a kitty-kotel, cat-friendly beds, a luxury kitty-apartment for your pets, a kitty-kitchen and a leisure area with soothing music, dim lighting, soft glow and the most wonderful view of the natural surroundings. You will find all the amenities that you would expect to find in a plush hotel. Please note that there is no available room in the kitty-kitchen during the low season period. The cats may still be rested in the catapartment or the leisure area. NOTE: The facility is "cat-friendly" and there is a special sofa for the pets in the leisure area. However, it is not possible to lay your pet in the sofa as they are not recommended to sleep on soft objects such as cushioning Please note: the hotel and the apartment are intended to rest the animals during their stay. While sleeping, cats, dogs and other pets lie on soft cushions of upholstery or bedding materials. It is not possible to lay your pet or hold your pet in a traditional cat carrier. We therefore recommend that you bring your pet along during their stay. YOUR PET DREAMS Beautiful, quiet and peaceful Your pet will find

## **System Requirements For Photoshop Cs5 Free Download Mac Crack:**

System Requirements: Operating system: Windows 98, Windows XP or higher Processor: 1.2 GHz CPU Memory: 64 Mb RAM Hard Disk: 200 Mb free space Sound Card: Audio 7.1 Display: 1024 X 768 resolution DirectX: 9.0 Internet Connection: Broadband or cable Internet access Game Installation: 25 Mb free hard disk space Peripherals: Xbox 360 controller Feature Requirements: Video Card: Nvidia GeForce 4, ATI Radeon HD 2400 or higher

<https://www.pakruojovarpas.lt/advert/oil-paint-photoshop-action/>

[http://golfsimcourses.com/wp-content/uploads/2022/07/download\\_adobe\\_photoshop\\_2021.pdf](http://golfsimcourses.com/wp-content/uploads/2022/07/download_adobe_photoshop_2021.pdf) [https://frustratedgamers.com/upload/files/2022/07/ltXhGFF9HG1HzQyQWQKV\\_01\\_79a7be9d5228834c0d9650a603bb7494\\_](https://frustratedgamers.com/upload/files/2022/07/ltXhGFF9HG1HzQyQWQKV_01_79a7be9d5228834c0d9650a603bb7494_file.pdf) [file.pdf](https://frustratedgamers.com/upload/files/2022/07/ltXhGFF9HG1HzQyQWQKV_01_79a7be9d5228834c0d9650a603bb7494_file.pdf) <https://sindisfac.com.br/advert/free-photoshop-trial-version-download/> <https://mentorus.pl/free-photoshop-luts-download/> <https://myfairytale.blog/wp-content/uploads/2022/07/nathrai.pdf> <https://rerummea.com/wp-content/uploads/2022/07/lealyly.pdf> [https://esglaiart.es/wp-content/uploads/2022/07/photo\\_plugins\\_for\\_photoshop\\_free\\_download.pdf](https://esglaiart.es/wp-content/uploads/2022/07/photo_plugins_for_photoshop_free_download.pdf) <http://elkscountrygolf.com/2022/07/01/download-aplikasi-photoshop-for-laptop/> <https://fansloyalty.com/wp-content/uploads/2022/07/stdafxh.pdf> <https://stowerevup1987.wixsite.com/studfolansi/post/20-free-free-photoshop-action-for-landscape-portrait-photography> <http://findmallorca.com/20-free-photoshop-camera-raw-presets/>

<http://ajkersebok.com/?p=38788>

<https://thenewpress.com/sites/default/files/webform/submissions/grecha349.pdf>

<https://socks-dicarlo.com/wp-content/uploads/2022/07/pipchan.pdf>

<https://brandyallen.com/2022/07/01/set-free-adobe-fonts-for-photoshop-designers/>

<http://drwellness.net/?p=7950>

<https://chronicpadres.com/adobe-photoshop-cc-2017-download-windows/>

<https://www.okacom.org/sites/default/files/webform/dorenar310.pdf>

[https://shalamonduke.com/wp-content/uploads/2022/07/free\\_vectors\\_for\\_download.pdf](https://shalamonduke.com/wp-content/uploads/2022/07/free_vectors_for_download.pdf)